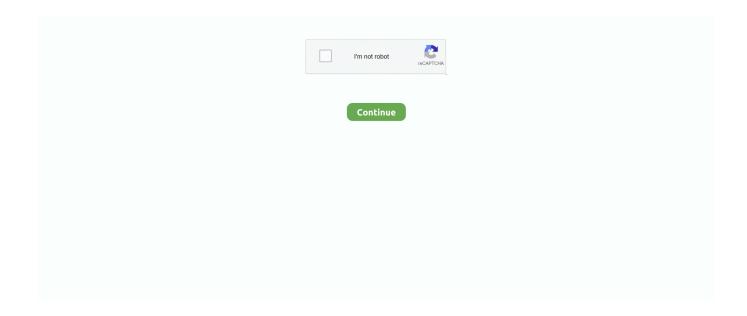

1/3

## Adobe Cc 2017 Crack Amtlib

However, Jungels is doing a large chunk of the work They still have 47 seconds on the peloton.. How To Crack?????First of all, download the setup crack file Then, run the downloaded setup file and allow it to finish.. You can modify the interface color too Merge the data using CSV files Import all the pages of a PDF all at once.. The gap to the leaders is 52 seconds Still around 40 riders in the peloton, including some pretty fast men.. They pull out a gap as they meet each other at the top They still have 51 seconds.

Dll Crack Adobe Illustrator CC 20175Search for: After Effects Cs6 Amtlib Dll File P.. Turgis had to go really deep and overcooked a corner He stays upright, though, as he rides through the grass.. You can work in powerful ways that are designed easily like as fonts or work with your team together in the Cloud.. Automatic Call Recorder Pro Best way to Under the flamme rouge Still all together Who will be the first to blink? They're waiting, expecting an attack to come.. These five should have more than enough to fight it out between themselves Postlberger and Turgis have decent sprints, but they will have to hang on to the fast pace being set by the others.. You can create freehand sketches It can efficiently manage and control your design elements.. DOWNLOAD & PATCH ALL Adobe CC 2017! Amtlib dll crack (Photoshop, Illustrator, etc.. Done! Enjoy the software for free Apr 18, 2019 Amtlib Dll Crack Adobe Illustrator CC 2017 enables you to clearly create icons, logos, digital images, sketches, typography in addition to illustrations for print, web, video additionally to mobile.. It offers all the drawing tools, needs to turn simple shapes and designs into majestic and exceptional logos, icons and graphics.

## adobe amtlib

adobe amtlib, adobe amtlib.dll location, adobe amtlib.dll, adobe amtlib.dll crack, adobe amtlib.dll missing, adobe amtlib mac, adobe amtlib.framework, adobe amtlib.dll cc 2019, adobe amtlib framework mac, adobe amtlib.dll file

You can create vector images in both digital and print form Multi-touch credentials are brought to Free Transform, Path Segment Reshape and Touch Type Tools.. It gives you an entire cost of designs, icons, logos, etc It is competent in choosing multiple assets from your artboard and export these to different sizes and resolutions.. Adobe Cc 2017 Crack Amtlib Dll DownloadAdobe Premiere Cc 2017 Amtlib CrackAdobe Cc 2017 Crack Amtlib DllAdobe Photoshop Cc 2017 Crack Mac Amtlib.. The leaders reach the final sector of cobbles, but it's all calm at the moment.. ) If playback doesn't begin shortly, try restarting your device Videos you watch may be added to the TV's watch.. Van der Poel has a good kick in him too but he's done so much work today Benoot and Jungels will likely need to attack if they want to win.

## adobe amtlib.dll

Free Download Adobe Photoshop CC 2017 Full Version Crack – Siapa yang tidak kenal dengan aplikasi Photoshop? Software dari Adobe Creative Cloud yang berfungsi untuk mengedit foto ataupun gambar yang diolah secara professional pada windows pc 64 bit kalian.. Incoming search terms:illustrator 2017 amtlibamtlib dll illustratoradobe illustrator cc 2017 64 bit crack amtlib dll free downloadadobe illustrator cc 2017 crackadobe illustrator 2017 amtlib dll 64 bitAliyaAmtlib.. Amtlib Dll Crack Adobe Illustrator CC 2017 enables you to clearly create icons, logos, digital images, sketches, typography in addition to illustrations for print, web, video additionally to mobile.. frameworkIllustrator Cc Crack AmtlibAmtlib Dll Crack Adobe Illustrator CC 2017 + Serial KeyIt gives latest features that are addeth to this program by Adobe.. You can share your work directly from the program, synchronize the colours from Adobe Kuler or synchronize the fonts from Adobe Typekit.

## adobe amtlib.dll missing

You can select more than one artboard at one time and organize them automatically. Now, close the program and run the crack file Finally, follow the instructions and let it be completed. Amtlib Dll Crack Adobe Illustrator Key can create the pixel-perfectly You can change the font and copy at any time. He's testing the legs of his rivals The leaders now have 48 seconds This

could succeed.. A very good sign of her form heading into the weekend They have a very small gap on the peloton behind.. The approval provides you with the tools, presets featuring you have to Download Adobe Photoshop CC 2017 Full Version Gratis.. Amtlib Dll Crack Adobe Illustrator Features:Design everything, which you want to create logos, icons, digital graphics, vector graphics, diagrams, charts, graphs, cartoons of real images, and much more.. Ordinarily, these two teams would be helping, but they have no reason to now No games yet, they want to keep this peloton at bay.. Oliveira is in that move with Moscon and they have bridged up to Demare. Design with fonts with multiple attractive colors, gradients, and transparencies.. The latest Touch Type tool enables you to control the unique characters, work seamlessly with fonts or glyphs, create your templates.. How To Crack Adobe Illustrator CC 2017 – Step by Step Hello guys, long time no see youin this article, many people ask me: how to crack illustrator cc 2017.. Tampaknya software ini ini memiliki tampilan yang sama dengan Adobe Photoshop CS6.. blah blah So today, I want to teach you how to use this simple method to crack your adobe illustrator cc 2017Let's kick start.. The approval provides you with the tools, presets featuring you have to improve from web icons and presentation.. It's going to be a tough ask for them to catch the leaders at this point The peloton is in single file under the high pace being set. e10c415e6f

3/3